## Campaign Set Up Form

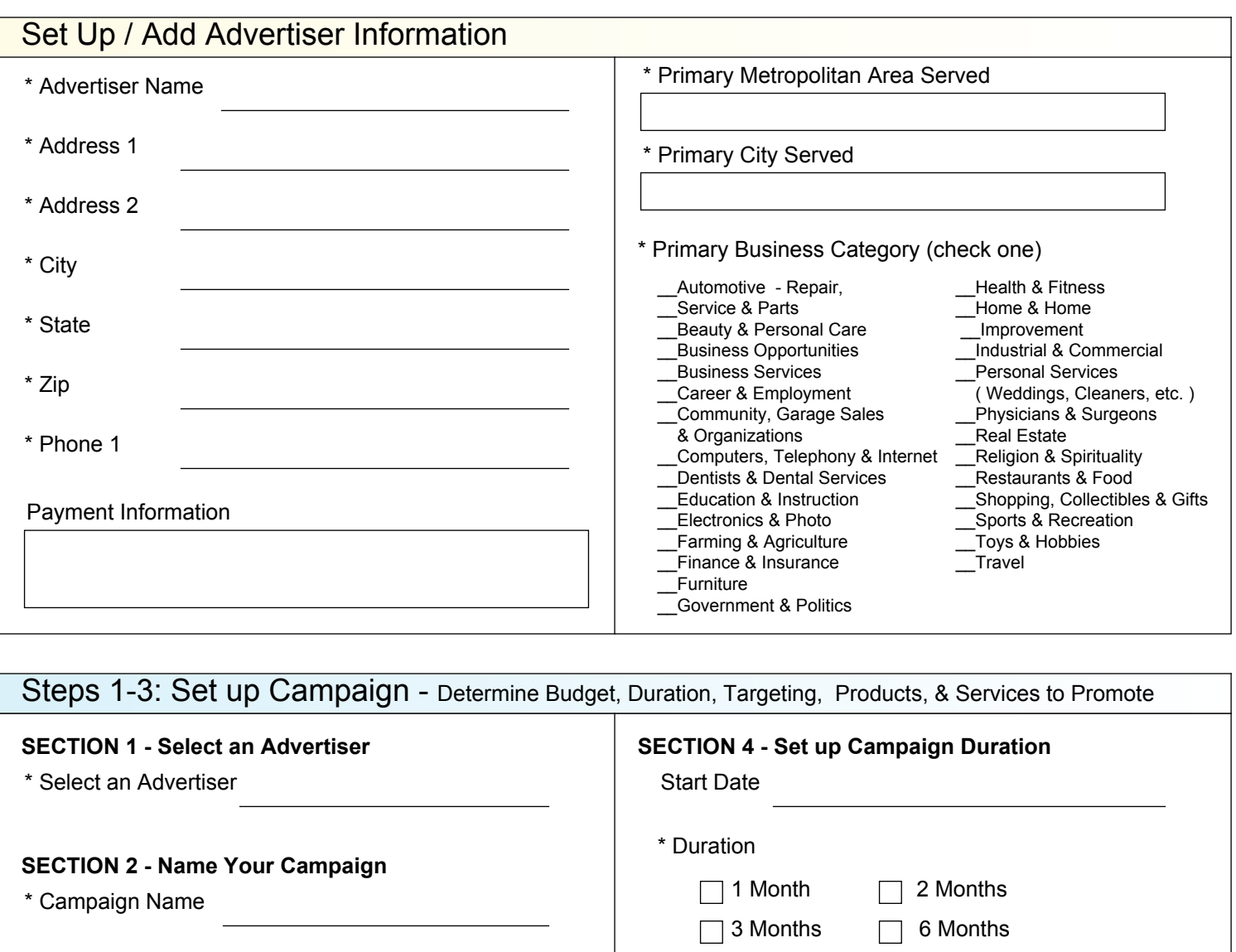

## **SECTION 3 - Determine Geographic Targeting**

\* Specify Geographical Areas to Target

National (Entire U.S.)

 $\Box$  Local (Up to 10 Cities)

 $\Box$  Regional (Up to 3 Metropolitan Areas)

 $-$ 

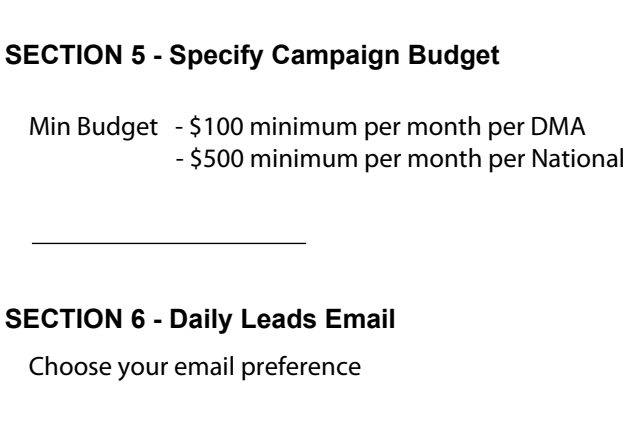

Yes - Agency Only Yes - Advertiser Only

Yes - Agency & Advertiser No

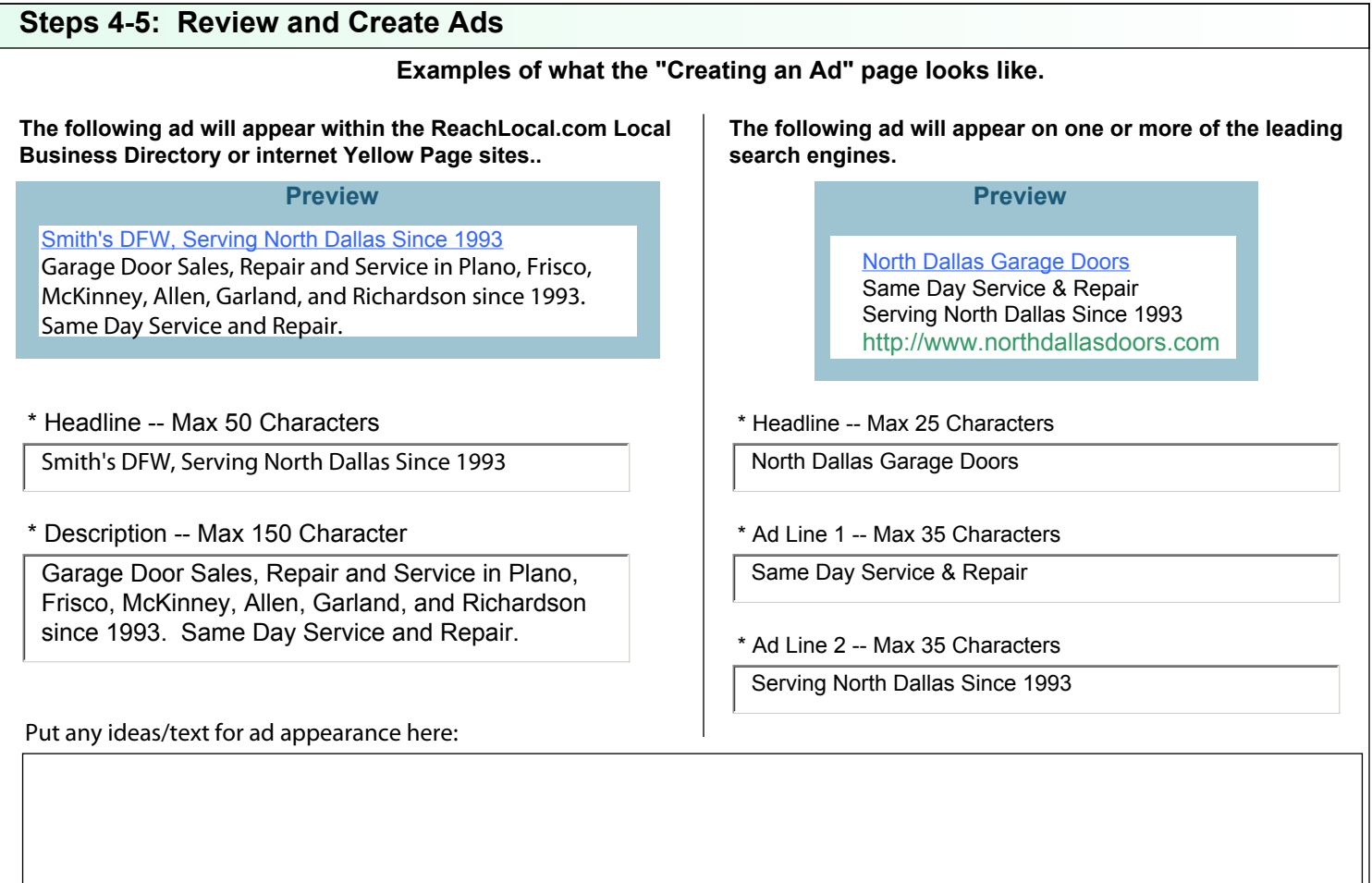

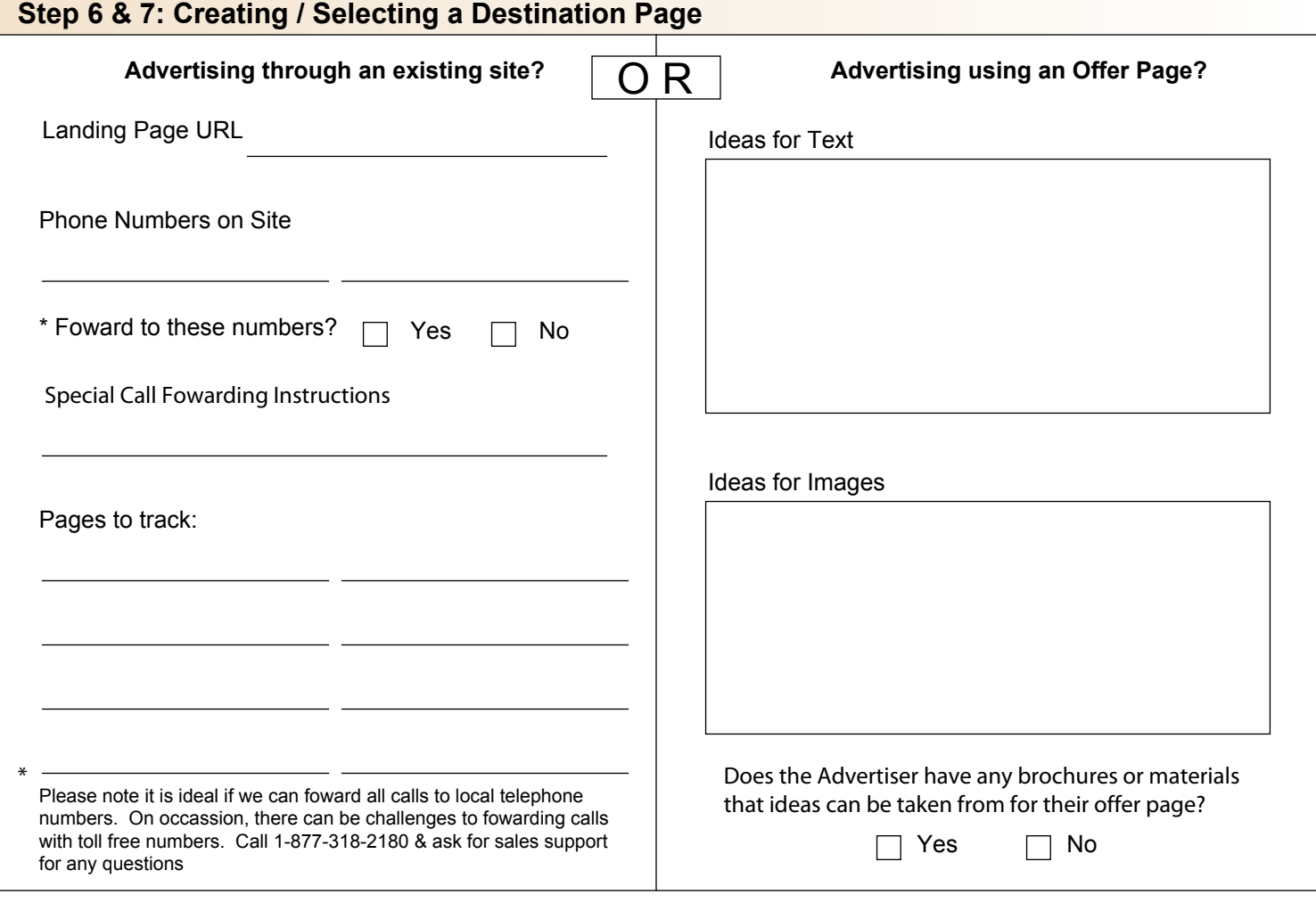